Лекция 10. Линейные динамические системы. Фильтр Калмана.

Кропотов

Линейные динамические системы

Вывод в ЛДС

Расширенный фильтр Калмана

Обучение в ЛДС

Лекция 10. Линейные динамические системы. Фильтр Калмана.

А. С. Конушин<sup>1</sup> Д. П. Ветров<sup>2</sup> Д. А. Кропотов<sup>3</sup> В. С. Конушин<sup>1</sup> О. В. Баринова<sup>1</sup>

 $1$ МГУ, ВМи $K$ , лаб.  $KT$ 

<sup>2</sup>МГУ, ВМиК, каф. ММП

 $3$ В $\scriptstyle\rm III$  РАН

Спецкурс «Структурные методы анализа изображений и сигналов»

### План лекции

Лекция 10. Линейные динамические системы. Фильтр Калмана.

Линейные динамические системы

Вывод в ЛДС

Расширенный фильтр Калмана Обучение в ЛДС 1 Линейные динамические системы

2 Вывод в ЛДС

3 Расширенный фильтр Калмана

### План лекции

Лекция 10. Линейные динамические системы. Фильтр Калмана.

Линейные динамические системы

Вывод в ЛДС

Расширенный фильтр Калмана Обучение в ЛДС 1 Линейные динамические системы

2 Вывод в ЛДС

Расширенный фильтр Калмана

## Пример - задача трекинга

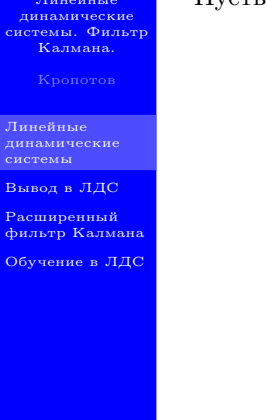

Лекция 10.

Пусть имеется траектория движения объекта во времени

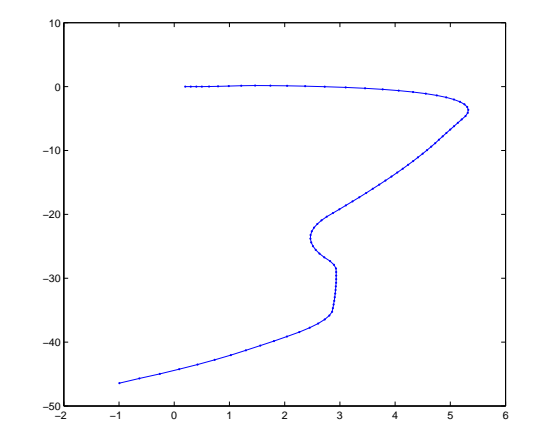

## Пример - задача трекинга

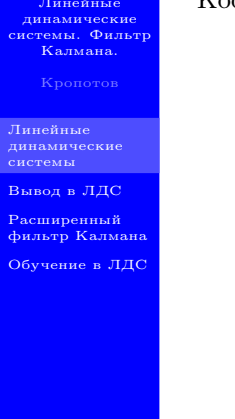

Лекция 10.

Координаты объекты измерены с некоторой погрешностью

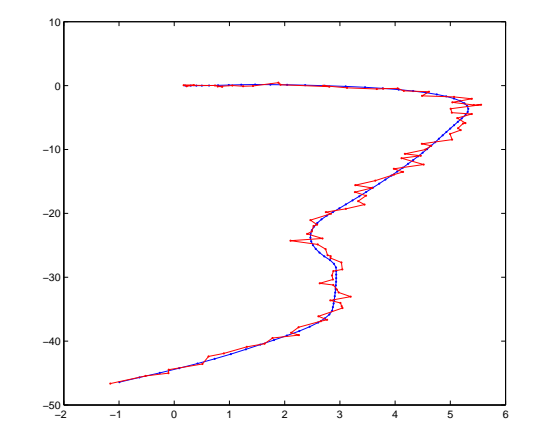

## Пример - задача трекинга

Лекция 10. Линейные динамические системы. Фильтр Калмана.

Линейные динамические системы

Вывод в ЛДС

Расширенный фильтр Калмана

Обучение в ЛДС

Задача - оценить истинные координаты объекта с использованием координат объекта в различные моменты времени

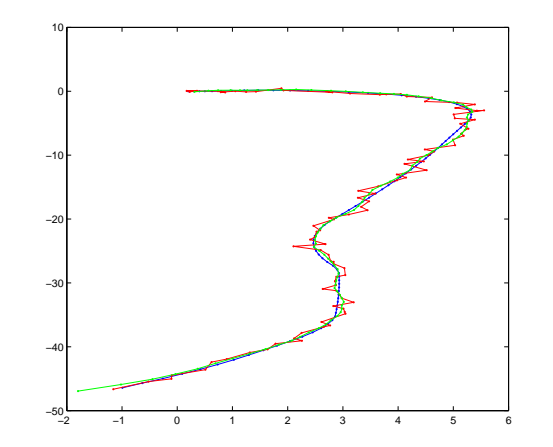

### Вероятностная модель

Лекция 10. Линейные динамические системы. Фильтр Калмана.

Кропотов

Линейные динамические системы

Вывод в ЛДС

Расширенный фильтр Калмана

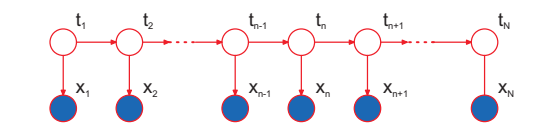

- $x_1, \ldots, x_N$  наблюдаемая последовательность
- $\bullet$   $t_1, \ldots, t_N$  истинные параметры объекта
- $p(t_n|t_{n-1})$  модель движения объекта
- $p(\mathbf{x}_n|\mathbf{t}_n)$  модель шума

# Пример спецификации модели

Лекция 10. Линейные динамические системы. Фильтр Калмана.

Кропотов

Линейные динамические системы

Вывод в ЛДС

Расширенный фильтр Калмана

Обучение в ЛДС

•  $t_n = \{\xi_1(n), \xi_2(n), \dot{\xi}_1(n), \dot{\xi}_2(n), \ddot{\xi}_1(n), \ddot{\xi}_2(n)\}$  - истинные координаты, скорости и ускорения объекта в момент времени *n*

• Модель движения объекта

$$
\xi_i(n) = \xi_i(n-1) + \dot{\xi}_i(n-1)\Delta t + \frac{1}{2}\ddot{\xi}_i(n-1)(\Delta t)^2 + \varepsilon_1, \ i = 1, 2
$$
  
\n
$$
\dot{\xi}_i(n) = \dot{\xi}_i(n-1) + \ddot{\xi}_i(n-1)\Delta t + \varepsilon_2, \ i = 1, 2
$$
  
\n
$$
\ddot{\xi}_i(n) = \ddot{\xi}_i(n-1) + \varepsilon_3, \ i = 1, 2
$$
  
\n
$$
\varepsilon_i \sim \mathcal{N}(0, \sigma_i), \ i = 1, 2, 3
$$

• Модель сенсора (шума)

$$
x_i(n) = \xi_i(n) + \nu_i, \quad i = 1, 2
$$
  

$$
\nu_i \sim \mathcal{N}(0, s_i), \quad i = 1, 2
$$

### Скрытая марковская модель

Лекция 10. Линейные динамические системы. Фильтр Калмана.

Кропотов

Линейные динамические системы

Вывод в ЛДС

Расширенный фильтр Калмана

Обучение в ЛДС

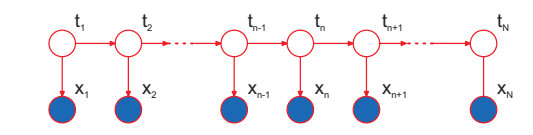

- Переменные  $x_n$  произвольные
- Переменные  $t_n \mu$ скретные, принимают значения из  $\{1, \ldots, K\}$
- Распределения  $p(x_n|t_n)$  и  $p(t_n|t_{n-1})$  произвольные.

Наша вероятностная модель имеют такую же структуру. Основное отличие - переменные  $t_n$  непрерывные.

# Обучение и вывод в скрытой марковской модели

Лекция 10. Линейные динамические системы. Фильтр Калмана.

Кропотов

Линейные динамические системы

Вывод в ЛДС

Расширенный фильтр Калмана Обучение в ЛДС

$$
p(\mathbf{t}_n|X) = \frac{p(\mathbf{t}_n, X)}{p(X)} = \frac{p(\mathbf{t}_n, \mathbf{x}_1, \dots, \mathbf{x}_n)}{p(\mathbf{x}_1, \dots, \mathbf{x}_n)} \cdot \frac{p(\mathbf{x}_{n+1}, \dots, \mathbf{x}_N|\mathbf{t}_n)}{p(\mathbf{x}_{n+1}, \dots, \mathbf{x}_N|\mathbf{x}_1, \dots, \mathbf{x}_n)} = \frac{\hat{\alpha}(\mathbf{t}_n)\hat{\beta}(\mathbf{t}_n)}{\hat{\alpha}(\mathbf{t}_n)\hat{\beta}(\mathbf{t}_n)}
$$

Формулы пересчета

$$
c_n \hat{\alpha}(\mathbf{t}_n) = p(\mathbf{x}_n | \mathbf{t}_n) \sum_{\mathbf{t}_{n-1}} \hat{\alpha}(\mathbf{t}_{n-1}) p(\mathbf{t}_n | \mathbf{t}_{n-1})
$$

$$
c_{n+1} \hat{\beta}(\mathbf{t}_n) = \sum_{\mathbf{t}_{n+1}} \hat{\beta}(\mathbf{t}_{n+1}) p(\mathbf{x}_{n+1} | \mathbf{t}_{n+1}) p(\mathbf{t}_{n+1} | \mathbf{t}_n)
$$

В случае непрерывных *t<sup>n</sup>* сумма заменяется на интеграл.

### Ограничения на вероятностную модель

Лекция 10. Линейные динамические системы. Фильтр Калмана.

Кропотов

Линейные динамические системы

Вывод в ЛДС

Расширенный фильтр Калмана

Обучение в ЛДС

- Алгоритм вывода должен иметь линейную по *N* сложность.
- Формулы пересчета

$$
c_n\hat{\alpha}(\boldsymbol{t}_n) = p(\mathbf{x}_n|\boldsymbol{t}_n) \int \hat{\alpha}(\boldsymbol{t}_{n-1}) p(\boldsymbol{t}_n|\boldsymbol{t}_{n-1}) d\boldsymbol{t}_{n-1}
$$

$$
c_{n+1}\hat{\beta}(\boldsymbol{t}_n) = \int \hat{\beta}(\boldsymbol{t}_{n+1}) p(\mathbf{x}_{n+1}|\boldsymbol{t}_{n+1}) p(\boldsymbol{t}_{n+1}|\boldsymbol{t}_n) d\boldsymbol{t}_{n+1}
$$

Эти интегралы должны вычисляться аналитически и модель не должна усложняться при переходе от  $\hat{\alpha}(t_{n-1})$ к  $\hat{\alpha}$  $(t_n)$ .

- Пример усложнения модели. Пусть  $p(x_n|t_n)$  смесь  $K$ гауссиан. Тогда если  $\hat{\alpha}(t_1)$  гауссиана, то  $\hat{\alpha}(t_2)$  - смесь из  $K$  гауссиан,  $\hat{\alpha}(t_3)$  - смесь из  $K^2$  гауссиан и т.д.
- Для решения задачи сегментации функция Беллмана должна вычисляться аналитически.

### Линейная динамическая система (ЛДС)

Лекция 10. Линейные динамические системы. Фильтр Калмана.

Линейные динамические системы

Вывод в ЛДС

Расширенный фильтр Калмана

Обучение в ЛДС

$$
p(t_n|t_{n-1}) = \mathcal{N}(t_n|At_{n-1}, \Gamma)
$$
  
\n
$$
p(x_n|t_n) = \mathcal{N}(x_n|Ct_n, \Sigma)
$$
  
\n
$$
p(t_1) = \mathcal{N}(t_1|\mu_0, V_0)
$$

#### Эквивалентная формулировка

$$
t_n = At_{n-1} + w_n
$$
  
\n
$$
x_n = Ct_n + v_n
$$
  
\n
$$
t_1 = \mu_0 + u
$$
  
\n
$$
w \sim \mathcal{N}(w|0, \Gamma)
$$
  
\n
$$
v \sim \mathcal{N}(v|0, \Sigma)
$$
  
\n
$$
u \sim \mathcal{N}(u|0, V_0)
$$

Параметры модели  $\{A, \Gamma, C, \Sigma, \mu_0, V_0\}$ 

# Свойство ЛДС

Лекция 10. Линейные динамические системы. Фильтр Калмана.

Кропотов

Линейные динамические системы

Вывод в ЛДС

Расширенный фильтр Калмана Обучение в ЛДС

$$
p(X,T|\Theta) = p(\boldsymbol{t}_1) \prod_{n=2}^N p(\boldsymbol{t}_n|\boldsymbol{t}_{n-1}) \prod_{n=1}^N p(\boldsymbol{x}_n|\boldsymbol{t}_n)
$$

Все атомарные распределения представляют собой линейную гауссовскую модель. Поэтому совместное распределение *p*(*X*, *T*|Θ), а также все его маргинальные и условные распределения будут также гауссовскими. Наиболее вероятная последовательность *T*<sup>∗</sup> определяется по индивидуально наиболее вероятным значениям *tn*:

$$
t_n^* = \arg\max_{t_n} p(t_n|X,\Theta)
$$

Вывод: если известны *p*(*tn*|*X*, Θ), то аналог алгоритма Витерби для сегментации не требуется!

### Многомерное нормальное распределение

Лекция 10. Линейные динамические системы. Фильтр Калмана.

Линейные динамические системы

Вывод в ЛДС

Расширенный фильтр Калмана

Обучение в ЛДС

$$
\mathbf{x} \sim \mathcal{N}(\mathbf{x}|\boldsymbol{\mu}, \boldsymbol{\Sigma}) = \frac{1}{(2\pi)^d \det \boldsymbol{\Sigma}} \exp\left(-\frac{1}{2}(\mathbf{x} - \boldsymbol{\mu})^T \boldsymbol{\Sigma}^{-1}(\mathbf{x} - \boldsymbol{\mu})\right)
$$

#### Пусть *x* состоит из двух групп переменных *x<sup>a</sup>* и *xb*, т.е.

$$
\mathbf{x} = \begin{pmatrix} \mathbf{x}_a \\ \mathbf{x}_b \end{pmatrix}, \ \mathbf{\mu} = \begin{pmatrix} \mathbf{\mu}_a \\ \mathbf{\mu}_b \end{pmatrix}, \ \Sigma = \begin{pmatrix} \Sigma_{aa} & \Sigma_{ab} \\ \Sigma_{ba} & \Sigma_{bb} \end{pmatrix}, \ \Lambda = \Sigma^{-1} = \begin{pmatrix} \Lambda_{aa} & \Lambda_{ab} \\ \Lambda_{ba} & \Lambda_{bb} \end{pmatrix}
$$

Тогда

$$
p(\mathbf{x}_a) = \mathcal{N}(\mathbf{x}_a | \boldsymbol{\mu}_a, \boldsymbol{\Sigma}_{aa})
$$
  
 
$$
p(\mathbf{x}_a | \mathbf{x}_b) = \mathcal{N}(\mathbf{x}_a | \boldsymbol{\mu}_a - \boldsymbol{\Lambda}_{aa}^{-1} \boldsymbol{\Lambda}_{ab}(\mathbf{x}_b - \boldsymbol{\mu}_b), \boldsymbol{\Lambda}_{aa}^{-1})
$$

### План лекции

Лекция 10. Линейные динамические системы. Фильтр Калмана.

Линейные динамические системы

Вывод в ЛДС

Расширенный фильтр Калмана Обучение в ЛДС 1 Линейные динамические системы

2 Вывод в ЛДС

Расширенный фильтр Калмана

# Вывод в ЛДС

Лекция 10. Линейные динамические системы. Фильтр Калмана.

Кропотов

Линейные динамические системы

Вывод в ЛДС

Расширенный фильтр Калмана Обучение в ЛДС

Для решения задачи сегментации, а также для ЕМ-алгоритма обучения ЛДС важно уметь вычислять характеристики:

$$
\hat{\alpha}(\mathbf{t}_n) = p(\mathbf{t}_n | \mathbf{x}_1, \dots, \mathbf{x}_n) = \mathcal{N}(\mathbf{t}_n | \boldsymbol{\mu}_n, V_n)
$$

$$
\hat{\beta}(\mathbf{t}_n) = \frac{p(\mathbf{x}_{n+1}, \dots, \mathbf{x}_N | \mathbf{t}_n)}{p(\mathbf{x}_{n+1}, \dots, \mathbf{x}_N | \mathbf{x}_1, \dots, \mathbf{x}_n)}
$$

Для их вычисления можно применять алгоритм «вперед-назад». Проход вперед для ЛДС получил название фильтра Калмана, а проход назад - РТС уравнения (Rauch-Tung-Striebel).

# Проход вперед (фильтр Калмана)

 $c_n \hat{\alpha}(\boldsymbol{t}_n) = p(\boldsymbol{x}_n | \boldsymbol{t}_n)$ 

Лекция 10. Линейные динамические системы. Фильтр Калмана.

Кропотов

Линейные динамические системы

Вывод в ЛДС

Расширенный фильтр Калмана Обучение в ЛДС

 $c_n\mathcal{N}(t_n|\mu_n, V_n) = \mathcal{N}(x_n|Ct_n, \Sigma)$  $\mathcal{N}(t_n|At_{n-1},\Gamma)\mathcal{N}(t_{n-1}|\mu_{n-1},V_{n-1})dt_{n-1}$ 

 $\hat{\alpha}(t_{n-1})p(t_n|t_{n-1})dt_{n-1}$ 

Результат

Подставляем

Формула пересчета

$$
\mu_n = A\mu_{n-1} + K_n(x_n - CA\mu_{n-1})
$$
  
\n
$$
V_n = (I - K_nC)P_{n-1}
$$
  
\n
$$
c_n = \mathcal{N}(x_n|CA\mu_{n-1}, CP_{n-1}C^T + \Sigma)
$$
  
\n
$$
P_{n-1} = AV_{n-1}A^T + \Gamma
$$
  
\n
$$
K_n = P_{n-1}C^T(CP_{n-1}C^T + \Sigma)^{-1}
$$

## Фильтр Калмана

Лекция 10. Линейные динамические системы. Фильтр Калмана.

Линейные динамические системы

Вывод в ЛДС

Расширенный фильтр Калмана Обучение в ЛДС Традиционно в фильтре Калмана рассматривают два этапа: Прогноз. Оценивается распределение

$$
p(\boldsymbol{t}_n|\boldsymbol{x}_1,\ldots,\boldsymbol{x}_{n-1}) \sim \mathcal{N}(\boldsymbol{t}_n|\tilde{\boldsymbol{\mu}}_n,\tilde{V}_n)
$$

$$
\tilde{\mu}_n = A\mu_{n-1}
$$
  

$$
\tilde{V}_n = P_{n-1}
$$
  

$$
\tilde{x}_n = C\tilde{\mu}_n
$$

#### Коррекция.

$$
\mu_n = \tilde{\mu}_n + K_n(\mathbf{x}_n - \tilde{\mathbf{x}}_n)
$$
  
\n
$$
V_n = (I - K_n C) \tilde{V}_n
$$
  
\n
$$
c_n = \mathcal{N}(\mathbf{x}_n | \tilde{\mathbf{x}}_n, C \tilde{V}_n C^T + \Sigma)
$$

# Иллюстрация фильтра Калмана

Лекция 10. Линейные динамические системы. Фильтр Калмана.

Линейные динамические системы

Вывод в ЛДС

Расширенный фильтр Калмана

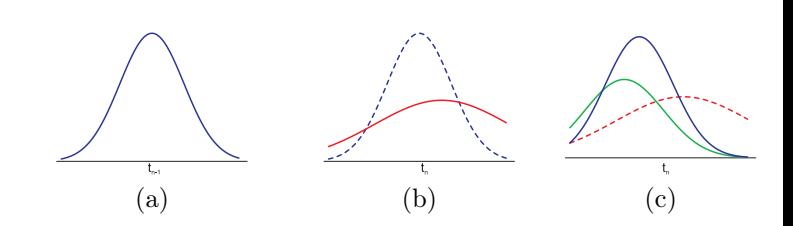

$$
=p(\mathbf{t}_{n-1}|\mathbf{x}_1,\ldots,\mathbf{x}_{n-1})=p(\mathbf{t}_n|\mathbf{x}_1,\ldots,\mathbf{x}_{n-1})=p(\mathbf{t}_n|\mathbf{x}_1,\ldots,\mathbf{x}_n)
$$

## Фильтр Калмана. Начальное приближение.

Лекция 10. Линейные динамические системы. Фильтр Калмана.

Линейные динамические системы

Вывод в ЛДС

Расширенный фильтр Калмана

Обучение в ЛДС

Значение  $\hat{\alpha}(t_1)$  в начальный момент времени вычисляется из условия:

$$
c_1\hat{\alpha}(\boldsymbol{t}_1)=p(\boldsymbol{t}_1)p(\boldsymbol{x}_1|\boldsymbol{t}_1)
$$

Производя свертку двух гауссиан, получаем:

$$
\mu_1 = \mu_0 + K_1(x_1 - C\mu_0)
$$
  
\n
$$
V_1 = (I - K_1C)V_0
$$
  
\n
$$
c_1 = \mathcal{N}(x_1 | C\mu_0, CV_0C^T + \Sigma)
$$
  
\n
$$
K_1 = V_0C^T(CV_0C^T + \Sigma)^{-1}
$$

## Проход назад

Лекция 10. Линейные динамические системы. Фильтр Калмана.

Линейные динамические системы

Вывод в ЛДС

Расширенный фильтр Калмана Обучение в ЛДС

$$
\gamma(\mathbf{t}_n) = p(\mathbf{t}_n | X, \Theta) = \hat{\alpha}(\mathbf{t}_n)\hat{\beta}(\mathbf{t}_n) = \mathcal{N}(\mathbf{t}_n | \hat{\boldsymbol{\mu}}_n, \hat{V}_n)
$$
  
В отличие от  $\gamma(\mathbf{t}_n) \hat{\beta}(\mathbf{t}_n)$  не является маргинальным  
распределением:

$$
\hat{\beta}(t_n) = \frac{p(\mathbf{x}_{n+1}, \dots, \mathbf{x}_N | t_n)}{p(\mathbf{x}_{n+1}, \dots, \mathbf{x}_N | \mathbf{x}_1, \dots, \mathbf{x}_n)}
$$

Поэтому формулы для обратного прохода удобнее записывать в терминах γ(*tn*)

# Формулы для обратного прохода

Лекция 10. Линейные динамические системы. Фильтр Калмана.

Линейные динамические системы

Вывод в ЛДС

Расширенный фильтр Калмана

Обучение в ЛДС

#### Формула пересчета

$$
c_{n+1}\hat{\beta}(t_n) = \int \hat{\beta}(t_{n+1})p(\mathbf{x}_{n+1}|t_{n+1})p(t_{n+1}|t_n)dt_{n+1}
$$

$$
\hat{\mu}_n = \mu_n + J_n(\hat{\mu}_{n+1} - A\mu_n)
$$
  

$$
\hat{V}_n = V_n + J_n(\hat{V}_{n+1} - P_n)J_n^T
$$
  

$$
J_n = V_n A^T (P_n)^{-1}
$$

Лекция 10. Линейные динамические системы. Фильтр Калмана.

Кропотов

Линейные динамические системы

Вывод в ЛДС

Расширенный фильтр Калмана

Обучение в ЛДС

Для EM-алгоритма обучения понадобятся также величины  $\xi(t_{n-1}, t_n) = p(t_{n-1}, t_n | X, \Theta)$  $=(c_n)^{-1}\hat{\alpha}(t_{n-1})p(x_n|t_n)p(t_n|t_{n-1})\hat{\beta}(t_n)=$  $\frac{\mathcal{N}(t_{n-1}|\mu_{n-1},V_{n-1})\mathcal{N}(t_n|At_{n-1},\Gamma)\mathcal{N}(x_n|Ct_n,\Sigma)\mathcal{N}(t_n|\hat{\mu}_n,\hat{V}_n)}{C(t_n|\hat{\mu}_n+\hat{V}_n)}=$  $c_n\mathcal{N}(t_n|\mu_n, V_n)$  $= \mathcal{N}(t_{n-1}, t_n | [\gamma(t_{n-1}), \gamma(t_n)]^T, J_{n-1} \hat{V}_n)$ 

### План лекции

Лекция 10. Линейные динамические системы. Фильтр Калмана.

Линейные динамические системы

Вывод в ЛДС

Расширенный фильтр Калмана

Обучение в ЛДС

1 Линейные динамические системы

2 Вывод в ЛДС

3 Расширенный фильтр Калмана

## Нелинейная фильтрация

Лекция 10. Линейные динамические системы. Фильтр Калмана.

Кропотов

Линейные динамические системы

Вывод в ЛДС

Расширенный фильтр Калмана

Обучение в ЛДС

- Рассмотрим более сложную задачу фильтрации сигналов
- Пусть зависимости между соседними переменными нелинейные, но шум по-прежнему гауссовский

$$
t_n = f(t_{n-1}) + w_n, \quad w_n \sim \mathcal{N}(w|0, \Gamma)
$$

$$
\mathbf{x}_n = h(\mathbf{t}_n) + \mathbf{v}_n, \quad \mathbf{v} \sim \mathcal{N}(\mathbf{v}|\mathbf{0}, \Sigma)
$$

• Требуется по выборке  $X_n = (\mathbf{x}_1, \dots, \mathbf{x}_n)$  оценить распределение на текущую скрытую компоненту *t<sup>n</sup>*

# Пример задачи нелинейной фильтрации сигнала

Лекция 10. Линейные динамические системы. Фильтр Калмана.

Линейные динамические системы

Вывод в ЛДС

Расширенный фильтр Калмана

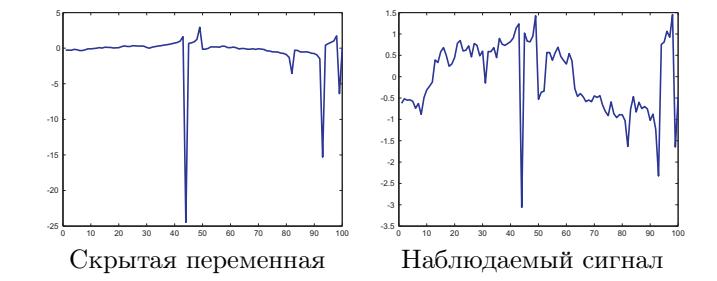

Лекция 10. Линейные динамические системы. Фильтр Калмана.

Кропотов

Линейные динамические системы

Вывод в ЛДС

Расширенный фильтр Калмана

Обучение в ЛДС

• Приблизим нелинейные зависимости линейными

$$
t_n = A_{n-1}t_{n-1} + w_n
$$
,  $A_{n-1} = A(\mu_{n-1}) = \frac{\partial f}{\partial t}\Big|_{t=\mu_{n-1}}$ 

$$
x_n = C_n t_n + v_n, \quad C_n = C(\tilde{\boldsymbol{\mu}}_n) = \left. \frac{\partial h}{\partial t} \right|_{t = \tilde{\boldsymbol{\mu}}_n}
$$

- Обратите внимание, что производная функции *f*(*t*) берется в точке *t* = µ*n*−1, а производная функции *h*(*t*) — в точке  $t = \tilde{\mu}_n$ . Вопрос аудитории: почему?
- Линеаризация зависимостей позволяет использовать обычный фильтр Калмана, но с учетом того, что теперь матрицы *A* и *C* стали зависеть от времени

## Расширенный фильтр Калмана

Лекция 10. Линейные динамические системы. Фильтр Калмана.

Линейные динамические системы

Вывод в ЛДС

Расширенный фильтр Калмана

Обучение в ЛДС

После того, как мы линеаризовали задачу, применяем фильтр Калмана Прогноз. Оценивается распределение

$$
p(\boldsymbol{t}_n|\boldsymbol{x}_1,\ldots,\boldsymbol{x}_{n-1}) \sim \mathcal{N}(\boldsymbol{t}_n|\tilde{\boldsymbol{\mu}}_n,\tilde{V}_n)
$$

$$
\tilde{\mu}_n = f(\mu_{n-1})
$$
\n
$$
\tilde{V}_n = A_{n-1} V_{n-1} A_{n-1}^T + \Gamma
$$
\n
$$
\tilde{x}_n = h(\tilde{\mu}_n)
$$

#### Коррекция.

$$
K_n = \tilde{V}_n C_n^T (C_n \tilde{V}_n C_n^T + \Sigma)^{-1} \qquad \mu_n = \tilde{\mu}_n + K_n (x_n - \tilde{x}_n)
$$
  

$$
V_n = (I - K_n C_n^T) \tilde{V}_n
$$

## Обычный фильтр Калмана

Лекция 10. Линейные динамические системы. Фильтр Калмана.

Линейные динамические системы

Вывод в ЛДС

Расширенный фильтр Калмана

Обучение в ЛДС

Сравним формулы с обычным фильтром Калмана, описанным в предыдущем разделе Прогноз. Оценивается распределение

$$
p(\boldsymbol{t}_n|\boldsymbol{x}_1,\ldots,\boldsymbol{x}_{n-1}) \sim \mathcal{N}(\boldsymbol{t}_n|\tilde{\boldsymbol{\mu}}_n,\tilde{V}_n)
$$

$$
\tilde{\mu}_n = A\mu_{n-1}
$$
\n
$$
\tilde{V}_n = AV_{n-1}A^T + \Gamma
$$
\n
$$
\tilde{x}_n = C\tilde{\mu}_n
$$

Коррекция.

$$
K_n = \tilde{V}_n C^T (C \tilde{V}_n C^T + \Sigma)^{-1} \qquad \mu_n = \tilde{\mu}_n + K_n (x_n - \tilde{x}_n)
$$
  

$$
V_n = (I - K_n C^T) \tilde{V}_n
$$

# Пример применения расширенного фильтра Калмана

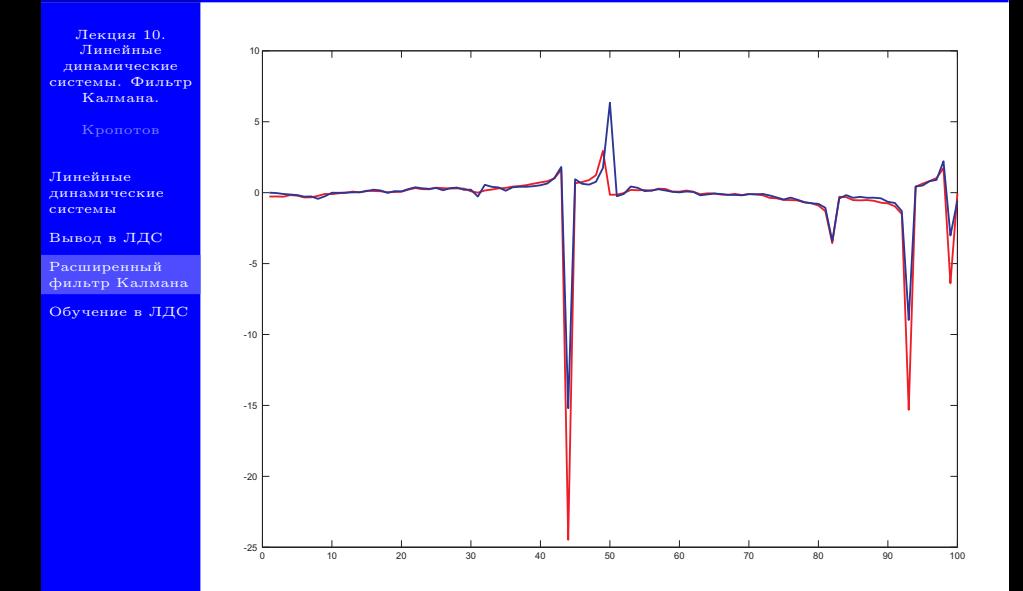

### Заключительные замечания

Лекция 10. Линейные динамические системы. Фильтр Калмана.

Кропотов

Линейные динамические системы

Вывод в ЛДС

Расширенный фильтр Калмана

- Если дисперсии шумов не слишком велики (т.е. мы не слишком сильно отклоняемся от точки, в которой выполнили линеаризацию), то можно рассчитывать на адекватное приближение и успешное решение задачи фильтрации
- Если шумы негауссовы, расширенный фильтр Калмана не подходит и нужно использовать другие методы, например, фильтр частиц (см. следующую лекцию)

### План лекции

Лекция 10. Линейные динамические системы. Фильтр Калмана.

Линейные динамические системы

Вывод в ЛДС

Расширенный фильтр Калмана

Обучение в ЛДС

1 Линейные динамические системы

2 Вывод в ЛДС

Расширенный фильтр Калмана

# EM-алгоритм. Разложение логарифма правдоподобия

Лекция 10. Линейные динамические системы. Фильтр Калмана.

Линейные динамические системы

Вывод в ЛДС

Расширенный фильтр Калмана

Обучение в ЛДС

Требуется найти максимум правдоподобия в вероятностной модели со скрытыми переменными:

$$
p(X|\Theta) = \int p(X,T|\Theta)dT \to \max_{\Theta} \Leftrightarrow \log p(X|\Theta) \to \max_{\Theta}
$$

$$
p(X, T | \Theta) = p(T | X, \Theta) p(X | \Theta) \Rightarrow
$$
  

$$
\log p(X, T | \Theta) = \log p(T | X, \Theta) + \log p(X | \Theta)
$$

$$
q(T) - \text{mposasomh.} \quad q(T) = \int \log p(X|\Theta)q(T)dT =
$$
\n
$$
\int [\log p(X,T|\Theta) - \log p(T|X,\Theta)] q(T)dT =
$$
\n
$$
\int \log p(X,T|\Theta)q(T)dT - \int \log p(T|X,\Theta)q(T)dT =
$$
\n
$$
\int \log \frac{p(X,T|\Theta)}{q(T)}q(T)dT - \int \log \frac{p(T|X,\Theta)}{q(T)}q(T)dT
$$

# Нижняя оценка для логарифма правдоподобия

Лекция 10. Линейные динамические системы. Фильтр Калмана.

Кропотов

Линейные динамические системы

Вывод в ЛДС

Расширенный фильтр Калмана

Обучение в ЛДС

$$
\log p(X|\Theta) = \underbrace{\int \log \frac{p(X, T|\Theta)}{q(T)} q(T) dT - \int \log \frac{p(T|X, \Theta)}{q(T)} q(T) dT}_{KL(q||p) \ge 0}
$$

Дивергенция Кульбака-Лейблера *KL*(*q*||*p*) определяет расстояние между вероятностными распределениями  $\frac{1}{\sqrt{2}}$ 

•  $KL(q||p) =$  $q(x)$ log( $p(x)/q(x)$ )*dx* 

• 
$$
KL(q||p) \ge 0
$$
 u  $KL(q||p) = 0 \Leftrightarrow q \equiv p$ .

•  $KL(q||p) \neq KL(p||q)$ 

Тогда *l*(*q*, Θ) является нижней оценкой правдоподобия  $\log p(X|\Theta)$ :

log *p*(*X*|Θ) ≥ *l*(*q*, Θ) и равенство ⇔ *q*(*T*) = *p*(*T*|*X*, Θ)

## Идея EM-алгоритма

Лекция 10. Линейные динамические системы. Фильтр Калмана.

Линейные динамические системы

Вывод в ЛДС

Расширенный фильтр Калмана

Обучение в ЛДС

$$
\log p(X|\Theta) = l(q, \Theta) + KL(q||p)
$$

Итерационная схема. Фиксируем некоторое значение Θ*old*. Приблизим в точке Θ*old* правдоподобие с помощью его нижней оценки:

$$
q(T) = p(T|X, \Theta_{old})
$$
  
\n
$$
\log p(X|\Theta) \ge l(q, \Theta) = \int \log p(X, T|\Theta) p(T|X, \Theta_{old}) dT -
$$
  
\n
$$
\int \log p(T|X, \Theta_{old}) p(T|X, \Theta_{old}) dT
$$

Найдем новое значение Θ с помощью максимизации нижней оценки:

$$
l(q, \Theta) \rightarrow \max_{\Theta} \Leftrightarrow \mathbb{E}_{T|X, \Theta_{old}} \log p(X, T | \Theta) \rightarrow \max_{\Theta}
$$

# Иллюстрация EM-алгоритма

Лекция 10. Линейные динамические системы. Фильтр Калмана.

Линейные динамические системы

Вывод в ЛДС

Расширенный фильтр Калмана

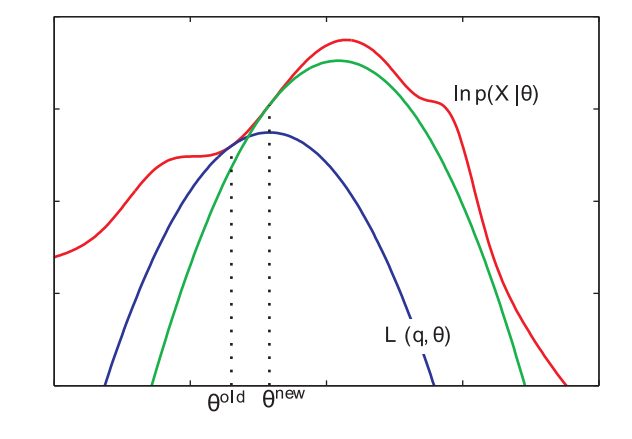

## Схема ЕМ-алгоритма

Лекция 10. Линейные динамические системы. Фильтр Калмана.

Кропотов

Линейные динамические системы

Вывод в ЛДС

Расширенный фильтр Калмана

Обучение в ЛДС

• E-шаг. Фиксируется значение параметров Θ*old*. Оценивается апостериорное распределение на скрытые переменные *p*(*T*|*X*, Θ*old*), и полное правдоподобие усредняется по полученному распределению:

$$
\mathbb{E}_{T|X,\Theta_{old}}\log p(X,T|\Theta) = \int \log p(X,T|\Theta)p(T|X,\Theta_{old})dT
$$

• М-шаг. Фиксируется апостериорное распределение  $p(T|X, \Theta_{old})$ , и производится поиск новых значений параметров Θ*new*:

$$
\Theta_{new} = \arg\max_{\Theta} \mathbb{E}_{T|X,\Theta_{old}} \log p(X,T|\Theta)
$$

• Шаги E и M повторяются до сходимости.

# Максимизация апостериорного распределения

Лекция 10. Линейные динамические системы. Фильтр Калмана.

Линейные динамические системы

Вывод в ЛДС

Расширенный фильтр Калмана

Обучение в ЛДС

Задача

$$
p(\Theta|X) \to \max_{\Theta} \Leftrightarrow F = \log p(X|\Theta) + \log p(\Theta) \to \max_{\Theta}
$$

#### Справедливо разложение

$$
F = L(q, \theta) + \log p(\Theta) + KL(q||p) \ge L(q, \Theta) + \log p(\Theta)
$$

Е-шаг остается без изменений. Модификация М-шага:

$$
\mathbb{E}_{T|X,\Theta_{old}}\log p(X,T|\Theta) + \log p(\Theta) \to \max_{\Theta}
$$

# EM-алгоритм для ЛДС

Лекция 10. Линейные динамические системы. Фильтр Калмана.

Линейные динамические системы

Вывод в ЛДС

Расширенный фильтр Калмана

Обучение в ЛДС

Задача - поиск значений параметров {*A*, Γ, *C*, Σ, µ0, *V*0} по методу максимального правдоподобия Логарифм полного правдоподобия

$$
\log p(X,T|\Theta) = \log p(t_1|\mu_0, V_0) + \sum_{n=2}^{N} \log p(t_n|t_{n-1}, A, \Gamma) + \sum_{n=1}^{N} \log p(x_n|t_n, C, \Sigma)
$$

Для вычисления нижней оценки

$$
Q(\Theta, \Theta_{old}) = \mathbb{E}_{T|X, \Theta_{old}} \log p(X, T | \Theta)
$$

достаточно знать следующие величины:

$$
\mathbb{E}t_n = \hat{\mu}_n
$$
  
\n
$$
\mathbb{E}t_n t_{n-1}^T = J_{n-1} \hat{V}_n + \hat{\mu}_n \hat{\mu}_{n-1}^T
$$
  
\n
$$
\mathbb{E}t_n t_n^T = \hat{V}_n + \hat{\mu}_n \hat{\mu}_n^T
$$

## М-шаг. Формулы для  $\mu_0$  и  $V_0$

Лекция 10. Линейные динамические системы. Фильтр Калмана.

Линейные динамические системы

Вывод в ЛДС

Расширенный фильтр Калмана

Обучение в ЛДС

$$
Q(\Theta, \Theta_{old}) = -\frac{1}{2} \log \det V_0 -
$$

$$
\mathbb{E}_{T|X, \Theta_{old}} \left[ \frac{1}{2} (\boldsymbol{t}_1 - \boldsymbol{\mu}_0)^T V_0^{-1} (\boldsymbol{t}_1 - \boldsymbol{\mu}_0) \right] + \text{const}
$$

Здесь const не зависит от  $\mu_0$  и  $V_0$ . Приравнивая производные по  $\mu_0$  и  $V_0$  к нулю, получаем:

$$
\mu_0^{new} = \mathbb{E}t_1
$$
  

$$
V_0^{new} = \mathbb{E}t_1t_1^T - \mathbb{E}t_1\mathbb{E}t_1^T
$$

## М-шаг. Формулы для *A* и Γ

Лекция 10. Линейные динамические системы. Фильтр Калмана.

Линейные динамические системы

Вывод в ЛДС

Расширенный фильтр Калмана

Обучение в ЛДС

$$
Q(\Theta, \Theta_{old}) = -\frac{N-1}{2} \log \det \Gamma -
$$

$$
\mathbb{E}_{T|X, \Theta_{old}} \left[ \frac{1}{2} \sum_{n=2}^{N} (t_n - At_{n-1})^T \Gamma^{-1} (t_n - At_{n-1}) \right] + \text{const}
$$

Здесь const не зависит от *A* и Γ. Приравнивая производные по *A* и Γ к нулю, получаем:

$$
A^{new} = \left(\sum_{n=2}^{N} \mathbb{E} \boldsymbol{t}_n \boldsymbol{t}_{n-1}^T\right) \left(\sum_{n=2}^{N} \mathbb{E} \boldsymbol{t}_{n-1} \boldsymbol{t}_{n-1}^T\right)^{-1}
$$

$$
\Gamma^{new} = \frac{1}{N-1} \sum_{n=2}^{N} \left\{ \mathbb{E} t_n t_n^T - A^{new} \mathbb{E} t_{n-1} t_n^T - \mathbb{E} t_n t_{n-1}^T (A^{new})^T + A^{new} \mathbb{E} t_{n-1} t_{n-1}^T (A^{new})^T \right\}
$$

### М-шаг. Формулы для *C* и Σ

Лекция 10. Линейные динамические системы. Фильтр Калмана.

Линейные динамические системы

Вывод в ЛДС

Расширенный фильтр Калмана

Обучение в ЛДС

$$
Q(\Theta, \Theta_{old}) = -\frac{N}{2} \log \det \Sigma -
$$
  

$$
\mathbb{E}_{T|X, \Theta_{old}} \left[ \frac{1}{2} \sum_{n=1}^{N} (\mathbf{x}_n - C \mathbf{t}_n)^T \Sigma^{-1} (\mathbf{x}_n - C \mathbf{t}_n) \right] + \text{const}
$$

Здесь const не зависит от *C* и Σ. Приравнивая производные по *C* и Σ к нулю, получаем:

$$
C^{new} = \left(\sum_{n=1}^{N} x_n \mathbb{E} t_n^T\right) \left(\sum_{n=1}^{N} \mathbb{E} t_n t_n^T\right)^{-1}
$$

$$
\Sigma^{new} = \frac{1}{N} \sum_{n=1}^{N} \left\{ \boldsymbol{x}_n \boldsymbol{x}_n^T - C^{new} \mathbb{E} \boldsymbol{t}_n \boldsymbol{x}_n^T - \boldsymbol{t}_n^T \right\}
$$

 $\boldsymbol{x}_n \mathbb{E} \boldsymbol{t}_n^T (C^{new})^T + C^{new} \mathbb{E} \boldsymbol{t}_n \boldsymbol{t}_n^T (C^{new})^T$ 

 $\ddot{\phantom{0}}$